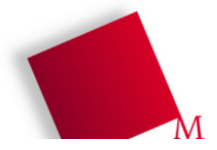

## **1. Rekursion, Strings, Dictionaries**

## **a) Fibonacci-Funktion**

```
def fib(n):
 if n < 2:
    return 1 # für n=0, n=1: Funktionswert ist 1
  else:
    return fib(n-1)+fib(n-2) # ab n=2: Summe der Funktionswerte f(n-1), f(n-2)
```
Hinweis: Es gab Kritik, dass meine Definition der Fibonacci-Zahlen nicht mit der Definition in Wikipedia übereinstimmt (bei mir: 1,1,2,3,5,8,...; dort: 0,1,1,2,3,5,8,..., also um eins verschoben). Es spielt aber keine Rolle, an welcher Stelle man beginnt. Wer die alternative Definition mit 0 und 1 am Anfang umgesetzt hat, kommt auf das ähnliche Programm

def fib(n): if  $n < 2$ : return n else: return fib(n-1)+fib(n-2)

(und nutzt dabei aus, dass sich  $f(0) = 0$ ,  $f(1) = 1$  für diese beiden Zahlen als  $f(n) = n$  schreiben lässt).

## **b) Benutzername und Passwort im Dictionary**

```
d = {} # Dictionary initialisieren
user = ""
while True: # Endlosschleife
  user = raw_input ("Benutzername:") # raw_input liest aus dem Terminal
  if user == "exit": break # Schleifen-Abbruch mit "exit"
  if user in d.keys(): # schon vorhanden, also in den Keys?
    print "Passwort:", d[user]
  else:
    print "Benutzer neu aufnehmen."
    pwd = raw_input ("Passwort:")
    d[user] = pwd # neue Zuordnung user:pass eintragen
```
**c)** Daran arbeiten Sie in der heutigen Übung noch weiter; die Musterlösung gibt es dann am nächsten Donnerstag.